AutoCAD Crack For Windows

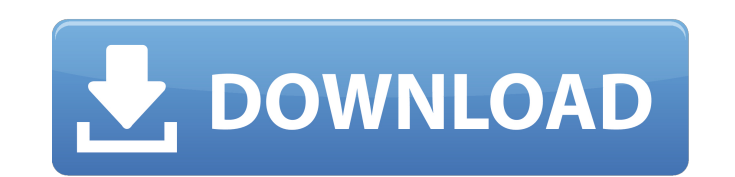

#### **AutoCAD Crack+ Download**

AutoCAD is installed on over 35 million computers worldwide, with over 12 million licenses sold. AutoCAD has been included in Microsoft's Office bundle since Office 2007 and Office 2007 and Office 2007 and Office bundle si capabilities. History In 1982, Piers Taylor and Chuck Peddle were hired by Corel to work on what would later become AutoCAD. The product originally was called "AutoCAD DeskDrawer" but was renamed to AutoCAD when they decid products like MicroStation and MicroPlan. In January 1983, AutoCAD came to market with a trial version. In the fall of 1983, Corel partmered with Digital Equipment Corporation (DEC), the company responsible for the popular awarded \$250,000 in damages after Digital's appeal failed. After this, the company created a licensing program for the PDP-10, and when the program proved successful, Corel integrated it into the product. With this additio Microsoft's DOS/Windows operating system, which allowed users to use the same application for both the desktop and the minicomputer. In 1985, Corel was bought by Novell, who then owned the brand name CorelDRAW. At that tim Because CorelDRAW was the name of the company and not the product, this was what the first AutoCAD release was branded as. In the early 1990s, Core

## **AutoCAD Crack+ 2022**

In 1998, Autodesk Inc. acquired Evans & Sutherland, which was founded by engineer Bill Evans. Evans & Sutherland was later sold to DAISY (Digital Architects Information System Y) in 2004. The company produced a class libra American linguist, mathematician and philosopher John von Neumann and John McCarthy of Stanford University. John McCarthy founded the programming language LISP in 1958 and subsequently invented the Lisp Machine, a key enab development company Symbolics. The Lisp Machine became the foundation of the entire Lisp family, as well as the basis for a complete computer system, the Lisp Machine operating system. The first commercial Lisp and publish New Language for Artificial Intelligence" that was published in the July, 1960 issue of the journal Communications of the ACM (JACM). McCarthy had been using Lisp before the paper and called it "protean programming". Lisp language in which the features, syntax, and language semantics of a class-based object-oriented programming language are still present. It also resembles functional programming languages. In its traditional usage, however, the functional programming paradigm has a number of implementations. Lisp is the core language of the functional programming language Haskell, and the LISP language or language family has also been adopted to implement oth

## **AutoCAD Crack Product Key Full Free [32|64bit]**

Double-click on the file in the downloaded zip file. In the following window, click next. The install script prompts you for your password. Input the password, and click next. In the following window, click finish. Start A Click the file type. Select Object, and click OK. In the following window, choose the type of the following window, choose the type of the following objects. For the first object, set the width to 10 inches, the length to created your desired model, you can import it into Autocad. Double-click on the file in the downloaded zip file. In the following window, click next. In the following window, click next. In the following window, click fini Solid, and click OK. In the following window, set the Thickness to 1 inch. Click finish. Click close. Click finish. Click close. Click file > open. Select the file you created. Click open. Step 5 Now that you have complete your file as an SVG file. Start Autocad, and select File > Save as. Type the desired file name, and click save. In the following window, choose the location to save the file. Click save

#### **What's New in the AutoCAD?**

Affected Markup products include: \* Print Composer \* PostScript Composer \* PDF Composer \* PDF Composer \* Draw Enhancer \* Draw Manager \* Draw Window Other Markup products such as WCAPS and EPSON-BD will continue to work as Download PostScript Composer Download PDF Composer Download Draw Enhancer Download Draw Enhancer Download Draw Manager Download Draw Window Learn more 4. Using SmartTags in AutoCAD SmartTags in AutoCAD SmartTags are more p between your CAD drawing and the content of the document that you're annotating. With the text import feature in AutoCAD, it is now possible to incorporate content from a variety of sources directly into your drawings, enh and it is more effective than previous zoom methods. The Zoom cursor allows you to select a zoom level, and the area you select is displayed as a dotted line to indicate where your selection is located. You can also use th use the zoom to fit the object exactly as it appears on the screen. Learn more 6. Vary the Line Style to Fit Each Line Type With the Line Styles menu option in the Line dialog box, you can vary the Line Styles for differen preferences. Learn more

# **System Requirements For AutoCAD:**

Operating System: Windows 7 or later. Windows 7 or later. Windows 7 or later. Processor: Intel Core 2 Duo or AMD Athlon X2 or later. Intel Core 2 Duo or AMD Athlon X2 or later. Intel Core 2 Duo or AMD Athlon X2 or later. M